## **Data file**

The Template Editor allows you to create a new data file and import it to the Report Wizard Template Editor dialog. Click the Import button to import the data file. The data file is written in the XML format. The following is the example of an XML data file schema, see the code snippet below.

```
<?xml version="1.0" encoding="utf-8"?>
<xs:schema elementFormDefault="qualified" xmlns:xs="http://www.w3.org/2001/XMLSchema">
  <xs:element name="data">
    <xs:complexType>
     <xs:sequence>
     <xs:element minOccurs="0" maxOccurs="1" name="elements">
      <xs:complexType>
       <xs:sequence>
         <xs:element minOccurs="0" maxOccurs="unbounded" name="element">
          <xs:complexType>
           <xs:all>
           <xs:element minOccurs="1" maxOccurs="1" name="name" type="xs:string" />
            <xs:element minOccurs="0" maxOccurs="1" name="description" type="xs:string" />
            <xs:element minOccurs="0" maxOccurs="1" name="members">
             <xs:complexType>
              <xs:sequence>
              <xs:element minOccurs="0" maxOccurs="unbounded" name="function">
               <xs:complexType>
                <xs:sequence>
                 <xs:element minOccurs="1" maxOccurs="1" name="name" type="xs:string" />
                 <xs:element minOccurs="0" maxOccurs="1" name="description" type="xs:string" />
                 <xs:element minOccurs="0" maxOccurs="unbounded" name="param">
                  <xs:complexType>
                   <xs:all>
                    <xs:element minOccurs="1" maxOccurs="1" name="name" type="xs:string" />
                    <xs:element minOccurs="0" maxOccurs="1" name="description" type="xs:string" />
                    <xs:element minOccurs="0" maxOccurs="1" name="type" nillable="true" type="xs:string" />
                    <xs:element minOccurs="0" maxOccurs="1" name="direction">
                     <xs:simpleType>
                      <xs:restriction base="xs:string">
                       <xs:enumeration value="in" />
                       <xs:enumeration value="out" />
                      </xs:restriction>
                     </xs:simpleType>
                    </xs:element>
                   </xs:all>
                  </xs:complexType>
                 </xs:element>
                </xs:sequence>
               </xs:complexType>
              </xs:element>
               <xs:element minOccurs="0" maxOccurs="unbounded" name="attribute">
                <xs:complexType>
                 <xs:all>
                  <xs:element minOccurs="1" maxOccurs="1" name="name" type="xs:string" />
                  <xs:element minOccurs="0" maxOccurs="1" name="description" type="xs:string" />
                  <xs:element minOccurs="0" maxOccurs="1" name="type" nillable="true" type="xs:string" />
                 </xs:all>
                </xs:complexType>
               </xs:element>
              </xs:sequence>
             </xs:complexType>
            </xs:element>
           </xs:all>
           <xs:attribute name="often" type="xs:boolean" />
          </xs:complexType>
         </xs:element>
       </xs:sequence>
       </xs:complexType>
      </xs:element>
   </xs:sequence>
   <xs:attribute name="name" type="xs:string" />
  </xs:complexType>
 </xs:element>
</xs:schema>
```
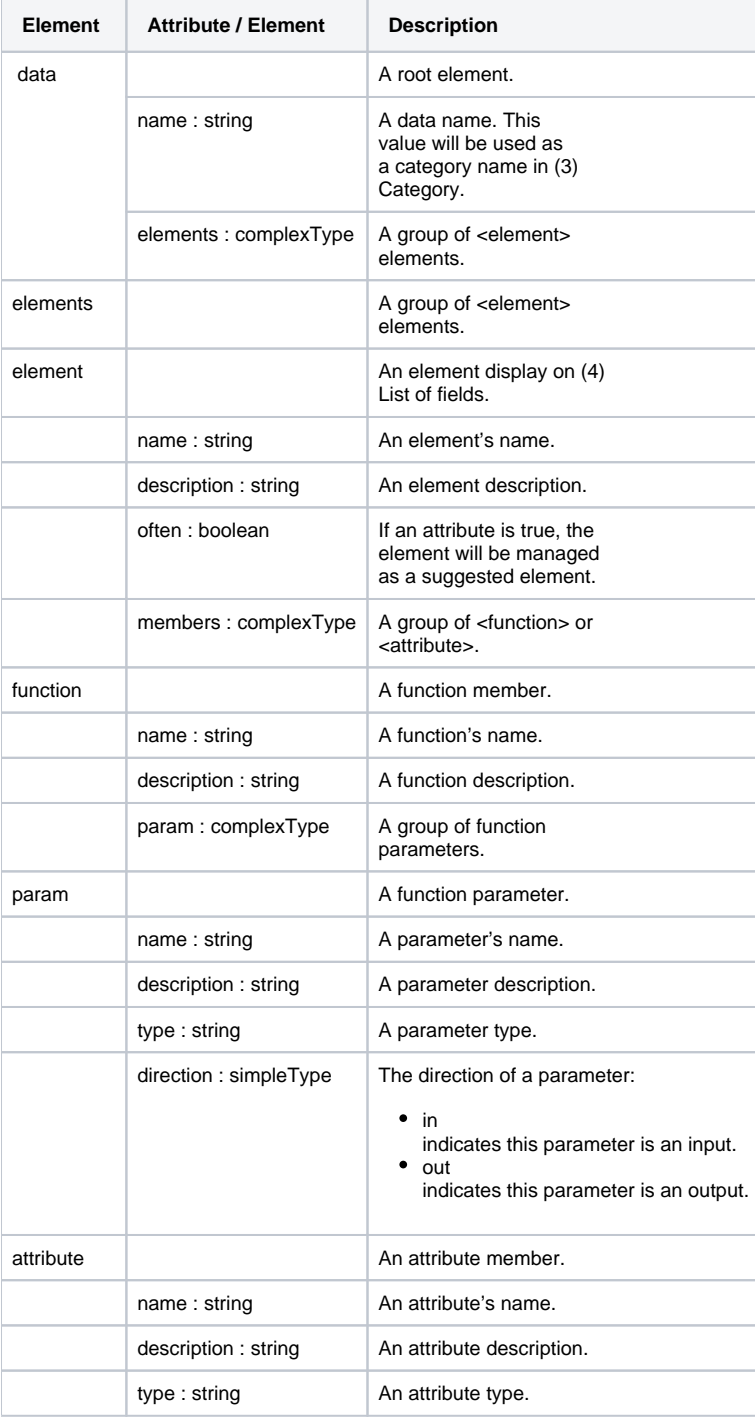

The following code snippet is an example of an XML data file.

```
<?xml version="1.0" encoding="UTF-8"?>
<data name="Built-in Tools" xmlns:xsi="http://www.w3.org/2001/XMLSchemainstance"
xsi:noNamespaceSchemaLocation="fields.xsd">
  <elements>
    <element often="true">
      <name>array</name>
       <description>Use for creating the Array or HashSet instance.</description>
      <members>
         <function>
           <name>subList</name>
           <description>Create ArrayList of the portion of list in given size.</description>
           <param>
            <name>list</name>
            <direction>in</direction>
            <type>List</type>
             <description>a original list.</description>
           </param>
           <param>
            <name>size</name>
            <direction>in</direction>
            <type>int</type>
            <description>view size of given list</description>
           </param>
           <param>
            <name>list</name>
            <direction>out</direction>
            <type/>
            <description>a of view of the specified size within given list.</description>
           </param>
         </function>
       </members>
    </element>
   </elements>
</data>
```